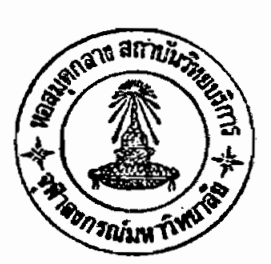

าเทที่ 4

การทดสอบและทดลองใช้โปรแกรมสำเร็จรูป

· GAMMA PLUME NT10

# 4.1 <u>การทดสอบโปรแกรม</u>

หลังจากได้ดัดแปลงโปรแกรมต้นแบบที่ชื่อ วอลเล่ย์โมเดล (VALLEY จนสามารถใช้งานบนเครื่องไมโครคอมนิวเตอร์ได้แล้ว จึงได้ทำการ MODEL) ทดสอบโปรแกรมโดยใช้ข้อมูลทดสอบจากคู่มือการใช้โปรแกรมวอลเล่ย์ <sup>เร</sup>็ และ ข้อมูลจากการศึกษาในโครงการโรงไฟฟ้าแม่เมาะ<sup>รร</sup>ะ<sup>ธว</sup>ปรากฏว่าโปรแกรมทำงาน <mark>ได้ดีและให้ผลถูกต้องเมื่อเปรียบเทียบ การใช้ข้อมูลนี้กับเครื่องคอมพิวเตอร์ขนาด</mark> หลังจากนั้นได้เริ่มพัฒนาและดัดแปลงโปรแกรมใหม่ ให้ลามารถคำนวณค่า ใหญ่ ้ความเข้มข้นของก๊าซกัมมันตรังสี และค่าโดส โดยให้ชื่อโปรแกรมใหม่นี้ว่า GAMMA PLUME NT10สำเร็จแล้วนี้ ให้ใช้ง่ายขึ้นด้วยการสร้างโปรแกรมเมนู (MENU) ด้วย -<br>ภาษา เบลิคเ ป็นภาษาไทยเพื่อกำหนดรายการต่างๆให้ผู้ใช้เลือกใช้ โดยการกดบุ่ม เลือกรายการต่างๆได้ตามต้อง<mark>การ ทั้งยังได้ดัดแปลงโปรแกรมให้มีลักษ</mark>ณะการนำ เข้าข้อมูล และรูปแบบการแสดงผลเสียใหม่ ให้สะดวกแก่ผู้ใช้มากขึ้นโดยเปลี่ยนจาก ้การอ่านข้อมูลจากบัตรเจ้าะรู มาเป็นการข้อนข้อมูลจากแข้นกดข้อมูลเข้าไปเก็บใน แฟ้มช้อมูล แบบเท็กช์ไฟล์ (Text File) ในตัวกลางเก็บข้อมูลจานแม่เหล็กแบบ อ่อน (Floppy Diskette) ด้วยโปรแกรมเอดิเตอร์ ซื่อเทอร์โบ่ (TURBO) ี่ สิ่ง สะดวก ทั้งการป้อนและการแก้ไข เมื่อข้อมูลผิดพลาด หรือต้องการแก้ไขใหม่พร้อม ทั้งจัดรูปแบบการคำนวณ และการแสดงผลใหม่เป็น 3 แบบดังได้กล่าวไว้แล้วในบทที่ และ ได้ทำการทดสอบด้วยการคำนวณด้วยมือโดยอาศัยบางตัวอย่างที่ทราบผล แล้ว ' ' จนแน่ใจว่าโปรแกรมที่พัฒนา และดัดแปลงแล้วนี้ มีความเชื่อถือได้เหมาะ แก่การนำไปใช้เป็นอย่างยิ่ง เพราะสะดวกทั้งการเก็บ การทำงาน และแสดงผล

4.2 การทดลองใช้โปรแกรมสำเร็จรูป GAMMA PLUME NT10

ในการศึกษานี้ได้ทำการทดลองใช้โปรแกรมสำเร็จรูปที่พัฒนาขึ้น คำ∼ นวณข้อมูลที่เบ็นบัญหาเกี่ยวกับการกระจายของก๊าซทั้ง 3 รูปแบบดังนี้

4.2.1 การคำนวณความเข้มข้นของก๊าซูธรรมดา (การคำนวณ ี่ แบบที่ 1) ได้ทดลองคำนวณและแสดงผลค่าความเข้มข้นของก๊าซซัลเฟอร์ไดอ๊อุกไซด์ ์ โดยมีหน่วยความเข้มข้นเป็นไมโครกรัม/ลบ<sub>\*</sub>ม การคำนวณนี้ใช้ข้อมูลทดสอบของ โปรแกรมต้นแบบ (VALLEY MODEL)<sup>เรา</sup> เพื่อแสดงความถูกต้องของโปรแกรม ชื่งสมมุติว่า มีโรงงานตั้งอยู่บนที่ราบแต่มีเทือกเขาอยู่ใกล้ ๆ โรงงานนี้ปล่อยก๊าซ ชัลเฟอร์ไดอ๊อกไซด์ออกจากปล่องควันสูง 75 เมตร ในอัตรา 1200 กรัม/วินาที โดยปล่องมีเส้นผ่าศูนย์กลาง 3.2 เมตร อุณหภูมิของก๊าซที่ปล่อย 375 องศาเคลวิน ความเร็ว 4.8 เมตร/วินาที <mark>นอกจากนั้นยังมีการปล่อยออกจากโรงงานในระดับ</mark>ต่ำ โดยผ่านระบบระบายอากาศ (Vent)รอบๆปล่องในเนื้อที่ 20x20 เมตร<sup>2</sup> ที่อุณหภูมิ ของบรรยากาศโดยรอบมีอัตราการปล่อยประมาณ 300กรัม/วินาทีที่ความเร็วต่ำมาก <u>ปัญหามลภาวะจะเกิดขึ้นในสภาวะคงตัวปานกลางของบรรยากาศแบบ F ในสภาวะ</u> คงตัวทั้ง 6 แบบของพาสควิลที่ความเร็วลม 2.5 เมตร/วินาที<sup>เร</sup>ี' ดังตารางข้อมูล ที่ 4 1 ซึ่งมีผลการคำนวณจ<mark>ากโปรแกรมสรุปได้ดังการแสดงผลในรูปที่ 4 1</mark>

4.2.2 การคำนวณความเข้มข้นของก๊าซ์กัมมันตรังสี - (การคำนวณ.

ีแบบที่ 2) ได้ทดลองคำนวณและแสดงผลความเข้มข้นของก๊าซกัมมันตรังสี โดยมี หน่วยความเข้มข้นเป็นไมโครคูรี่/ลบงม การคำนวณนี้ใช้คำนวณกรณีที่มีการย่อยแร่ กัมมันตรังสีในห้องทดลองเคมี-นิวเคลียร์ ของภาควิชานิวเคลียร์เทคโนโลยีซึ่งจะ ปล่อยก๊าซเรดอนออกมาทางปล่องควันในปริมาณที่น้อย คือโดยปกติจะทำการย่อยแร่ ประมาณวันละ 2 ครั้งๆละ 3 ชั่วโมง และแต่ละครั้งจะย่อยประมาณ 1 กิโลกรัม ชื่งคิดเบ็นอัตรารังสีแกมม่าที่ปล่อยออกทางปล่องควันประมาณ 35x10<sup>-12</sup> คูรึ่ ⁄วินาที ในกรณีใช้ปล่องควันมีความสูง 14 เมตร และไม่มีการลอยตัวขึ้นของก๊าซ (Fixed plume rise) หากใช้ข้อมูลอุตุนิยมวิทยาของดอนเมืองเฉลี่ยในรอบ 5 ปี ตั้งแต่ พ.ศ. 2521 ถึง พ.ศ. 2525 ดังตารางข้อมูลที่ 4,1 จะได้ผลลัพธ์ ดังแสดง ในรูปที่ 4∶2

4.2.3 การคำนวณค่าโดส(การคำนวณแบบที่ 3) ได้ทดลองคำนวณ และแสดงผลค่าโดสเนื่องจากสารกัมมันตรังสี โดยมีหน่วยวัดเป็นมิลลิเรม/ชั่วโมง

ใดยใช้ข้อมูลการคำนวณเหมือนกับข้อ4.2.2 และใช้พลังงานของรังสีแกมม่าประมาณ 0.55 MeV ดังข้อมูลในตารางที่ 4-1 และได้ผลลัพธ์ดังแสดงในรูปที่ 4-3

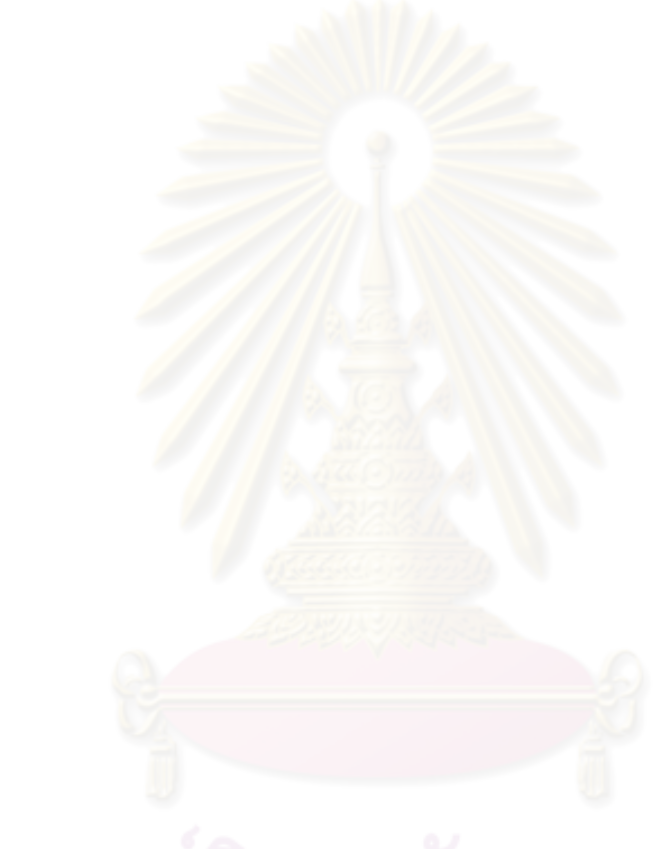

| ควะปร         | ง<br>หลอมนี้     | ความสมาย                                            | <b>LUBR1</b>   |                     | LUUN2                                                                      | LUVN3                      |
|---------------|------------------|-----------------------------------------------------|----------------|---------------------|----------------------------------------------------------------------------|----------------------------|
| p -           | 1                | ความกดตนทางบรรยากาศ(ob)                             | 870.0          |                     | 978.0                                                                      | 978.0                      |
| Temp          | 7                | $\frac{1}{2}$                                       | 283.0          |                     | 300.0                                                                      | 300.0                      |
| Press         | 13               | เงื่อนไทการแสดง                                     | 870            |                     | 978.0                                                                      | 978.0                      |
| Check         | 19               | <b>1198 1 2 - OPT2</b>                              | 0              |                     | 02                                                                         | $\mathbf{2}$               |
| TITLE         | 1                | เกษรองานหกา                                         | VALLEY NODEL   |                     | NUC DEPT                                                                   | NUC DEPT                   |
| <b>SRID</b>   | $\mathbf{1}$     | UBR5FUFR74084R7ERN470 (m)                           | 60.9           |                     | 10.00                                                                      | 10                         |
| MNT           | 11               | $1129134811$ $(g/a3)$                               | 0.0            |                     | $\mathbf 0$                                                                | $\mathbf 0$                |
| DNIX          | 13               | รรดิษเหตาแล่งสตรรรยากาศกลางาน (๓)                   | 0000.0         |                     | 2000.0                                                                     | 2000                       |
| ISDR          | 21               | บอกจำขวบปลองควบ                                     | $\overline{2}$ |                     | $\mathbf{1}$                                                               | 1                          |
| <b>DUPSOR</b> | 24               | เงื่อนไขการประบวลแล 0                               | 0              |                     | 0                                                                          | 0                          |
| K             | 27               | adnsa 5=Disk, 6=Printer                             | 6              |                     | 6                                                                          | 6                          |
| IUR           | 30               | 0=80190, 1=121034, 2=1200                           | $\overline{2}$ |                     | 2                                                                          | 2                          |
| ICONT         | 33               | $0 = 1694521, 1 = 187+521, 2 = 197$                 | $\mathbf{1}$   |                     |                                                                            |                            |
| DMNI          | 36               | เบตานสูงสุดในเวลากลางคน 0=200m                      | 3.0            |                     | 0                                                                          | 0                          |
| HLIFE         | 40               | Half Life $(1, 1, 1)$                               | Ô.             |                     | 9B.1                                                                       | 98.1                       |
| <b>ISHORT</b> | 46               | $0 = 555858721 = 24(1, 1, 1)$                       | 1              |                     | 0                                                                          | 0                          |
| <b>SAMEN</b>  | 49               | <b>Gaona Energy (MeV)</b>                           | 0              |                     | 0                                                                          | .55 MeV                    |
| <b>QSOT</b>   | $\ddot{\bullet}$ | Emission Rate                                       |                |                     | 1.2x10 <sup>3</sup> g/s 3.0x10 <sup>2</sup> g/s 3.5x10 <sup>-11</sup> Ci/s | $3.5 \times 10^{-11}$ Ci/s |
| <b>HST</b>    | 12               | ความสู่งปลองควบ (m)                                 | 75.            | 20                  | 14                                                                         | 14                         |
| <b>TS</b>     | 19               | ▵<br>อุมหภูมิของกำรวากปล่อง (·K)                    | 375.           | 0                   | 300                                                                        | 300                        |
| ٧S            | 28               | ความเร็วก็าร<br>(n/s)                               | 4.8            | 0                   | 0                                                                          | $\pmb{0}$                  |
| D             | 34               | Diameter dog((m)                                    | 3.2            | 0                   | 0                                                                          | 0                          |
| YF            | 40               | Volume Flowrate m <sup>3</sup> /5                   | 0              | 0                   | 10.0                                                                       | 10                         |
| SHOT, SVET    | 47               | $\texttt{NMRIS}$ (x, y) (m)                         | 460,60         | 459.B, 59.B 460, 60 |                                                                            | 460,60                     |
| <b>SORHT</b>  | 61               | (a) 1968 (a) 1969 (a)<br>ความลง                     | 1158           | 1158.               | 0                                                                          | 0                          |
| WT            | 70               | $\left( \blacksquare \right)$<br>ความกวางแลองปลอยอน | 0              | 20                  | 0                                                                          | 0                          |
| 6T            | 76               | SIRUNQUAJRAIN<br>$\left( \mathbf{e} \right)$        | 0              | 0.00                | .001                                                                       | .001                       |
| <b>WSA</b>    | 1                | ความเร็วคม                                          | 2.5,0,0        |                     | 1.5, 2.5, 4.5                                                              | 1.5, 2.5, 4, 5             |
|               |                  |                                                     | 0, 0, 0        |                     | 7.5, 9.5, 12.5                                                             | 7.5, 9.5, 12.5             |

์<br>ต่ารางข้อมูลที่ 4.1 ข้อมูลการกำนวณแบบที่ 1,2.3

 $\ddot{\phantom{0}}$ 

# ++ RECHT ++

 $\mathcal{L}_{\text{max}}$  and  $\mathcal{L}_{\text{max}}$  and  $\mathcal{L}_{\text{max}}$ 

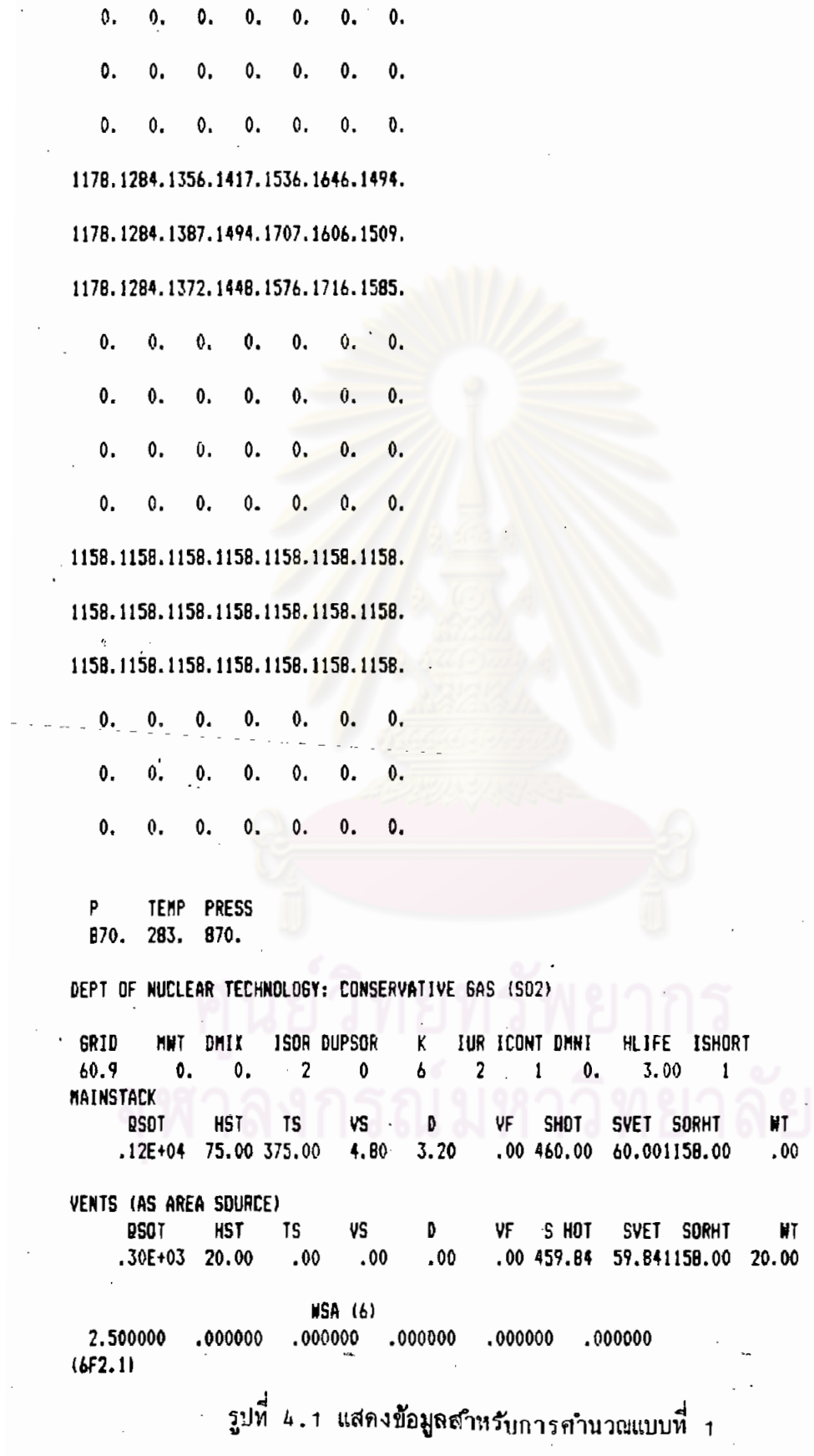

 $\frac{51}{\omega_{\text{max}}}$ 

 $\mathbb{R}^2$ 

 $\mathcal{L}_{\mathcal{A}}$ 

6T  $.000$ 

MT 6T<br>100.00 001

 $\ddot{\phantom{a}}$ 

# DEPT OF NUCLEAR TECH

 $\ddot{\phantom{a}}$ 

 $\sim$   $\sim$ 

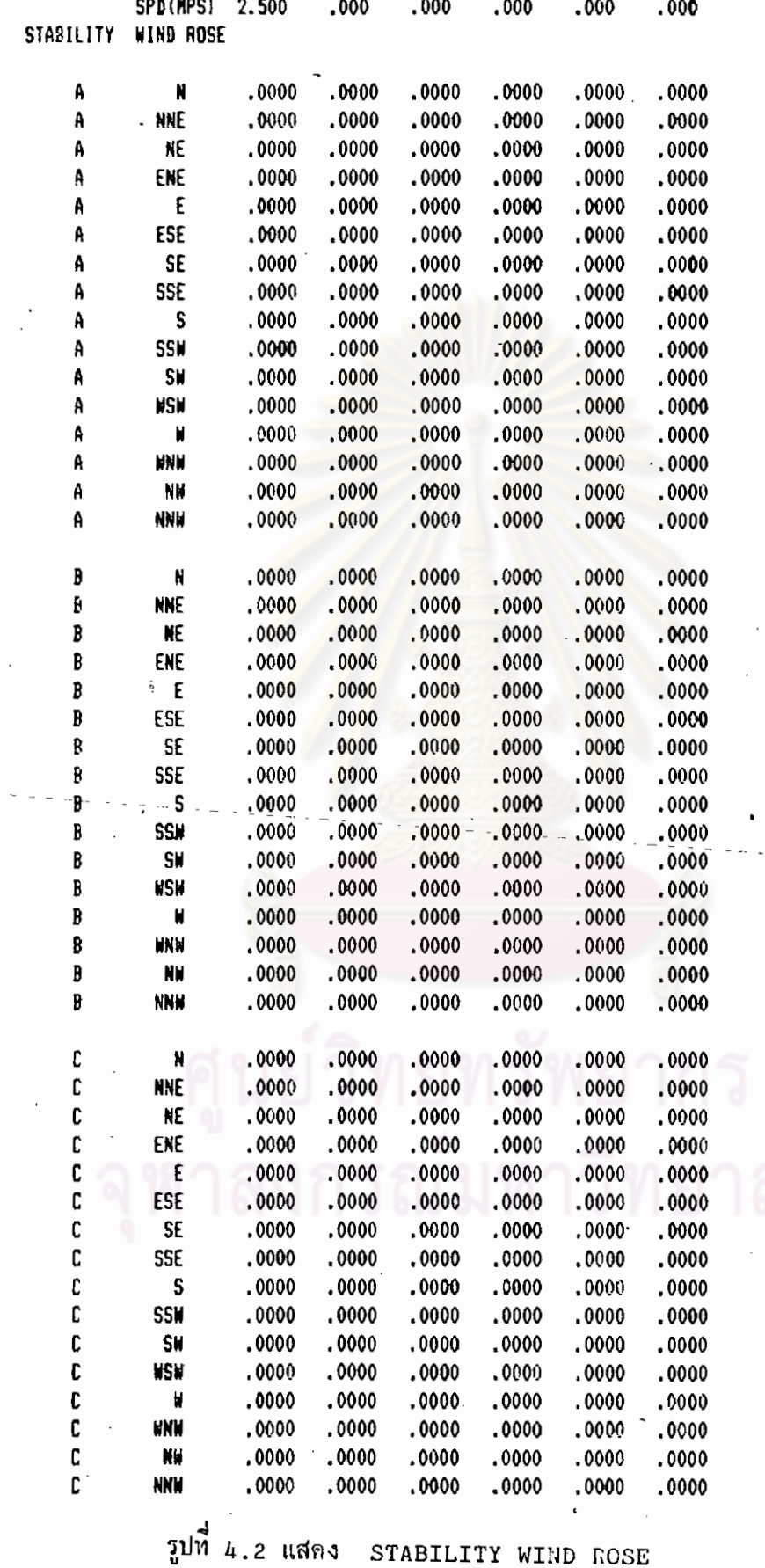

 $52$ 

 $\overline{a}$  $\bar{z}$ 

 $\cdot$  $\overline{a}$ 

 $\blacksquare$ 

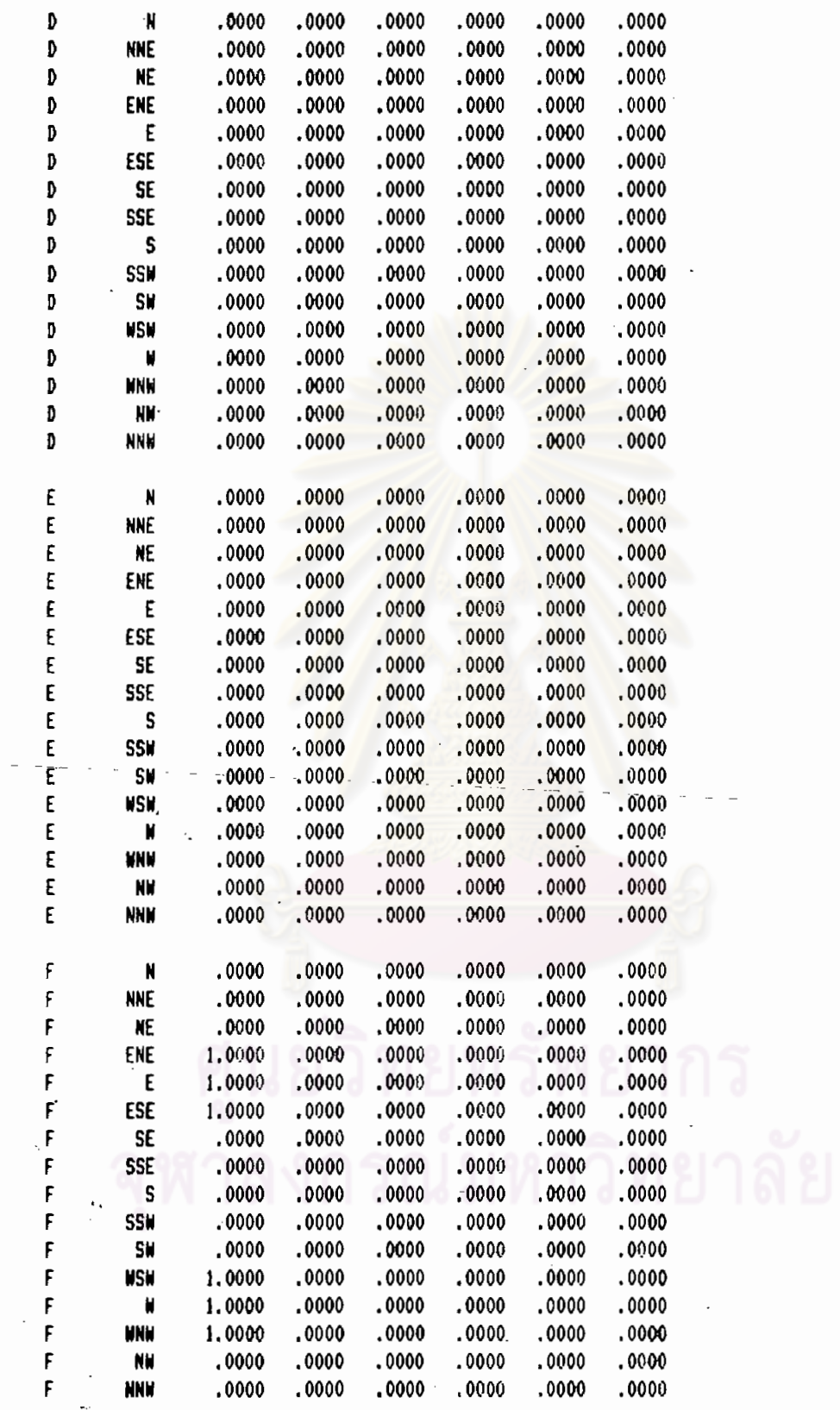

รูปที่ 4.3 แสดง STABILITY WIND ROSE (ต่อ)

 $\ddot{\phantom{0}}$ 

DEPT OF NUCLEAR TECHNOLOGY: CONSERVATIVE GAS (SO2) SOURCE DATA. MAINSTACK SOURCE NAME COORDX 460.00 60.00 COORDY STK HT 75. 1.2000E+03 EMISS RATE FIXD DH 0. SOR # 0. SOR H 1158. **BRIGUN** 272. **BRIGE** ++++++  $51.$ **BRIGF** 283. AIR T **GAS T** 375.  $3.2$ DIAM **GAS V**  $4.8$ VENTS (AS AREA SOURCE) SOURCE NAME 459.84 **COORDX** 59.84 **COORDY** STK HT  $20.$ 3.0000E+02 **EMISS RATE** FIXD DH 0.  $20.$ SOR M SOR H 1158. **BRIGUN** 0. **BRIGE** 0. **BRIGF** 0. AIR T 283. GAS T 0.  $\ddot{\phantom{0}}$ DIAM GAS -V  $\ddot{\theta}$ 

รูปที่ 4.4 แสดงข้อมูลแหล่งปล่อยที่ 1 และแหล่งปล่อยที่ 2

VIA VALLEY VI MAINSTACK DEPT OF NUCLEAR TECHNOLOGY: CONSERVATIVE GAS (SD2) HLIFE= 3.00 HRS. CONCTR CORRCTD TO STD COND VIA FACTOR 1.106 SOR ELEV COORDX **COORDY STK HT**  $Q(G/SEC)$ FIXD DH 1.2000E+03 1158.M 460,00 60.00  $75. M$ 444444 BRIG.F DMIX STAR F WIDTH BRIG.E DNNI \*\*\*\*\*\* 51. 0. 100. 6.00 0. **BRIGUN**  $P(MB)$ **MNT** 272. 870.  $\cdot$  0 MEAN WIND SPEEDS (M/S)  $.00000$ 2.50000 .00000  $.00000$  $.00000$  $.00000$ GAS T DIAM **GAS V FLOW** AIR T 375.  $4.8$ 38.6 283.  $3.2$ RURL, SHRT-TERM MODE. SLOPING TERRAIN CONCEPT. MULITIPLY PRINTED VALUES BY ## 1.0E+02TO BET CONC. IN MICROBRAM PER CUBIC METER 3.05KM .61KM 1.22KM 1.B3KM 2.44KM  $.0000000000$  $.0000000000$ N .0000000000  $.0000000000$ .0000000000 **NNE** .0000000000 .0000000000 .0000000000 .0000000000  $.0000000000$ .0000000000 **NE** .0000000000 .0000000000  $.0000000000$ .0000000000 **ENE** ,0000000000 140.6964000000 64.5439300000 38.9638400000 14.8282200000 62.5504500000 25.7492800000 .0000000000 E .0000000000 153.6133000000 10.8547400000 ESE .0000000000 136.2082000000 61.4075700000 34.4614000000 **SE** .0000000000  $.0000000000$ .0000000000 .0000000000 .0000000000 **SSE** .0000000000  $.0000000000$ .0000000000 .0000000000 .0000000000 S .0000000000  $.0000000000$ .0000000000 .0000000000 .0000000000 **SSH** .0000000000 .0000000000 .0000000000 .0000000000 .0000000000 SW .0000000000  $.0000000000$  $.0000000000$ .0000000000 .0000000000 .0000000000 HS.  $-0000000000$ .0000000136 .0000016790 .0000965289

٢

**UNH** 

NW

**NNH** 

.0000000000

.0000000000

.0000000000

.0000000000

.0000000000

.0000000000

.0000000000

.0000000000

.0000000034

.0000000000

,0000000000

.0000000000

รูปที่ 4.5 แสดงค่าความเข้มข้นของก๊าซซัลเฟอร์ไดอ๊อกไซด์แบบแยกจากแหล่งปล่อยที่ 1

.0000043842

.0000000000

.0000000000

.0000000000

3.65KM

.0000000000

.0000000000

.0000000000

2.9694300000

5.7318660000

.0000000000

.0000000000

.0000000000

 $.0000000000$ 

.0000000000

 $.0000000000$ 

.0007185990

.0009468247

.0000000000

.0000000000

.0000000000

.0001333847

.0000000000

.0000000000

.0000000000

4.26KH

 $.0000000000$ 

.0000000000

.0000000000

10.7975400000

10.0757800000

5.6604830000

.0000000000

.000000000

.000000000

 $.0000000000$ 

.000000000

.00351256B0

.0033139170

.000000000

.000000000

.0000000000

VIA VALLEY V1 VENTS (AS AREA SOURCE) DEPT OF NUCLEAR TECHNOLOGY: CONSERVATIVE GAS (SO2) HLIFE= 3.00 HRS. CONCTR CORRCTD TO STD COND VIA FACTOR 1.106

SDR ELEV COORDX CODRDY STK HT Q(6/SEC) FIXD DH 1158.M 459.B4 59.84 20.M 3.0000E+02 0.

BRIS.E BRIS.F DMIX DMNI STARF WIDTH ++++++++++++++ 0, 100, 6.00 20,

BRIGUN P(MB) MWT +++++++ 870, .0

MEAN WIND SPEEDS (M/S) 2.50000 .00000 .00000 .00000 .00000  $.00000$ 

AIR T GAS T DIAM GAS V FLOW 283. \*\*\*\*\*\*\*\*\*\*\*\*\*\*\*\*\*\*\*\*\*\*\*\*\*\*\*\*\*\*\*\*

RURL.SHRT-TERM MODE. SLOPING TERRAIN CONCEPT.

MULITIPLY PRINTED VALUES BY: ++ 1.0E+01TD GET CONC. IN MICROGRAM PER CUBIC METER ++

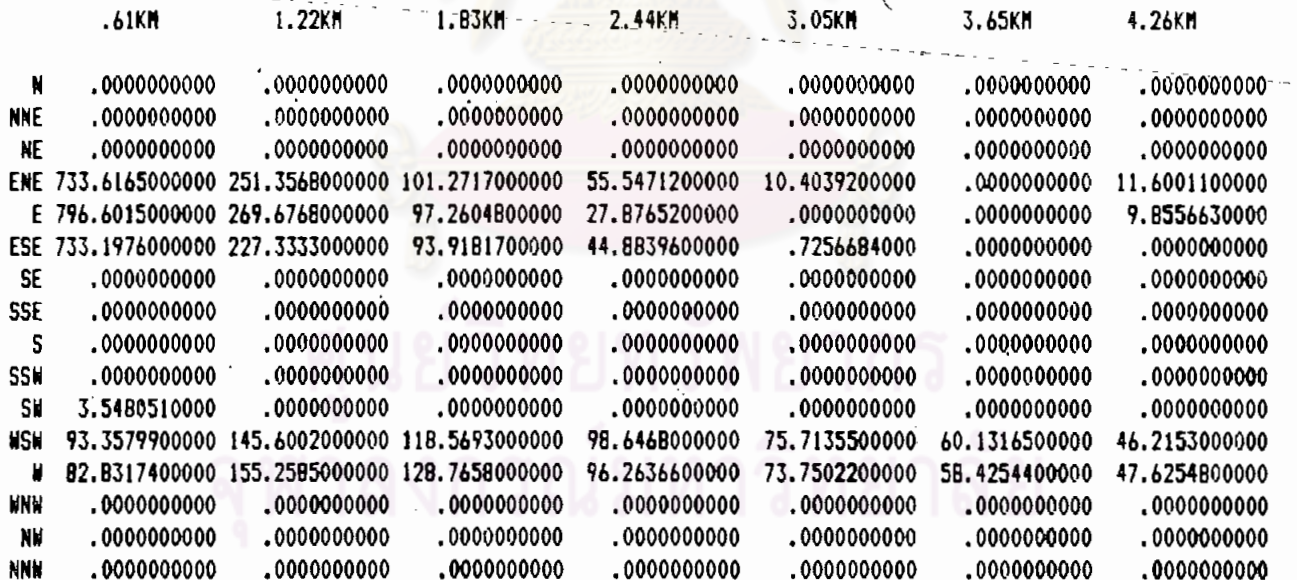

รูปที่ 4.6 แสดงค่ำความเข้มข้นชองก๊าซซัลเนอร์ไดอ๊อกไซด์แบบแยกจากแหล่งปล่อยที่ 2

VIA VALLEY V1 SUM CONC DUE TO ALL SRCS "DEPT OF NUCLEAR TECHNOLDSY: CONSERVATIVE GAS (SD2) CONCTR CORRCTD TO STD COND VIA **FACTOR 1.106** HI IFF= 3.00 HRS.

FIXD DH SOR ELEV **COORDX** CODRDY STK HT  $Q(B/SEC)$ 59.84 3.0000E+02 0. **1158.M** 459.84  $20.1$ 

BRIG.E BRIG.F DMIX DMNI STAR F WIDTH 0. 100. 6.00###### ..............

**BRIGUN** P(MB) **MWT HIIIIII 870.**  $\cdot$ 

MEAN WIND SPEEDS (M/S)  $.00000$ 2.50000 .00000  $.00000$  $.00000$ .00000

AIR T 6AS T DIAM GAS V FLDW **283. \*\*\*\*\*\*\*\*\*\*\*\*\*\*\*\*\*\*\*\*\*\*\*\*\*\*\*** MULITIPLY PRINTED VALUES BY ## 1.0E+02TO GET CONC.IN MICROGRAM PER CUBIC METER  $\ddot{\bullet}$ 

1.0E+02TO GET GROUND ELEV DIFF IN M

RURL, SHRT-TERM-MODE. SLOPING TERRAIN CONCEPT. 1.22KH 1.83KM 2.44KM 3.05KM 3.65KM 4.26KM .61KM .0000000000 .0000000000  $.0000000000$ .0000000000 .0000000000 .0000000000 .0000000000 N  $.0000000000$ .0000000000  $.000000000$ **NNE** .0000000000 .0000000000  $.0000000000$  $.0000000000$ **NE** .0000000000 .0000000000 .0000000000 .0000000000 .0000000000 .0000000000 .0000000000 44.5185500000  $-15.8686100000$ 2.9694300000 11.9575600000 ENE 73.3616500000 165.8320000000 74.6711000000 28.5369300000 .0000000000 5.7318660000 11.0613400000 79.6601500000 180.5810000000 72.2764900000 ε 73.3197600000 158.9415000000 70.7993900000 38.9497900000 10.9273100000  $.0000000000$ 5.6604830000 ESE SE .0000000000 .0000000000 .0000000000 .0000000000 .0000000000  $.0000000000$ .0000000000 **SSE** .0000000000 .0000000000  $.0000000000$ .0000000000 .0000000000 .0000000000 .0000000000 .0000000000  $.0000000000$ .0000000000 S  $.0000000000$ .0000000000 .0000000000 .0000000000 **SSW** .0000000000 .0000000000 .0000000000  $.0000000000$ .0000000000 .0000000000 .0000000000 SW .3548051000 .0000000000 .0000000000 .0000000000 .0000000000 .0000000000 .0000000000 **WSW** 9.3357990000 14.5600200000 11.8569300000 9.8646810000 7.5714510000 6.0138830000 4.6250420000 8.2831740000 15.5258500000 12.8765800000 9.6263700000 7.3751550000 5.8434910000 4.7658620000 N .0000000000 .0000000000 .0000000000 .0000000000 .0000000000 WNW .0000000000 .0000000000 .0000000000 .0000000000 .0000000000 .0000000000 .0000000000 .0000000000 .0000000000 **NU** .0000000000 .0000000000 .0000000000 **NNA** .0000000000 .0000000000 .0000000000 .0000000000

รูปที่ 4.7 แสดงค่าความเข้มข้นของก๊าซขัลเฟอร์ไดอ๊อกไซด์แบบรวมจากแหล่งปล่อยหั้งสอง

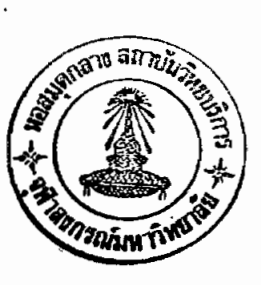

VIA VALLEY V1 GROUND ELEV DIFFERENCES. DEPT OF NUCLEAR TECHNOLOGY: CONSERVATIVE GAS (SO2) (1/10) [(SOURCE HT(1)-(RECPTR HT(N))), HTS IN METERS.

SDR ELEV CODRDX COORDY STK HT Q(G/SEC) FIXD DH 1158.11 459.84 59.84 20.H 3.0000E+02 0. BRIG.E BRIG.F DMIX DMNI STAR F WIDTH

\*\*\*\*\*\*\*\*\*\*\*\*\*\*\*

BRIGUN P(MB) **MNT** 

**MEAN WIND SPEEDS (M/S)** 

AIR T GAS T DIAM GAS V FLOW \*\*\*\*\*\*\*\*\*\*\*\*\*\*\*\*\*\*\*\*\*\*\*\*\*\*\*\*\*\*\*\*\*\* MULITIPLY PRINTED VALUES BY 1.0E+01TO BET GROUND ELEV DIFF IN

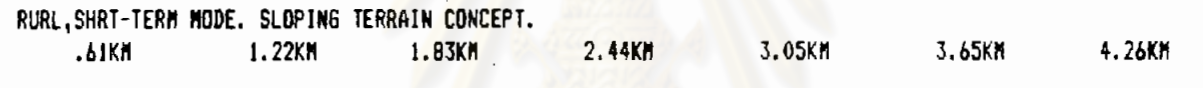

N 115.80000000000 115.8000000000 115.8000000000 115.8000000000 115.8000000000 115.800000000 115.8000000000 NNE 115.B000000000 115,B000000000 115.B000000000 115.B000000000 115.B000000000 115.B000000000 115.B0000000000 NE 115.8000000000 115.8000000000 115.8000000000 115.8000000000 115.800000000 115.800000000 115.8000000000 ENE -2.0000000000 -12.6000000000 -19.8000000000 -25.9000000000 -37.8000000000 -48.8000000000 -33.6000000000  $E$  -2.0000000000 -12.6000000000 -22.900000000 -33.6000000000 -54.900000000 -44.8000000000 -35.1000000000 ESE -2.0000000000 -12.6000000000 -21.4000000000 -29.0000000000 -41.8000000000 -55.8000000000 -42.7000000000 SE 115.8000000000 115.8000000000 115.8000000000 115.8000000000 115.800000000 115.800000000 115.8000000000 SSE 115.8000000000 115.8000000000 115.8000000000 115.8000000000 115.8000000000 115.800000000 115.8000000000 5 115.8000000000 115.8000000000 115.8000000000 115.8000000000 115.8000000000 115.800000000 115.8000000000 SSM 115.8000000000 115.8000000000 115.8000000000 115.8000000000 115.8000000000 115.8000000000 115.80000000000 .0000000000  $.0000000000$ .0000000000  $.0000000000$ .0000000000  $.000000000$ SW .0000000000 .0000000000 .0000000000  $.0000000000$  $.0000000000$  $.000000000$ **NSW**  $.0000000000$ .0000000000 .0000000000  $.000000000$ .0000000000 .0000000000  $.0000000000$ .0000000000 .0000000000 WNW 115.8000000000 115.8000000000 115.8000000000 115.8000000000 115.8000000000 115.800000000 115.8000000000 NW 115.8000000000 115.8000000000 115.8000000000 115.8000000000 115.800000000 115.800000000 115.8000000000 NNW 115.8000000000 115.8000000000 115.8000000000 115.8000000000 115.8000000000 115.800000000 115.80000000000

รูปที่ 4.8 ค่าความแตกต่างของระดับผิวนี้นระหว่างแหล่งปล่อย

0. Û. 0.  $\mathbf{0}$ . 0. 0.  $\mathbf{0}$ . Û.  $\mathbf{0}$ .  $\mathbf{0}$ .  $\mathbf{0}$ . 0. 0.  $\mathbf{0}$ .  $\mathbf{0}$  $\mathbf{0}$ .  $\mathbf{0}$ .  $\mathbf{0}$  $\mathbf{0}$ .  $\mathbf{0}$ . 0. 0. 0. 0.  $\mathbf{0}$ . 0. 0. 0. 0.  $\mathbf{0}$ . 0.  $\mathbf{0}$ 0. 0. 0. 0. ΰ. 0.  $\mathbf{0}$ . 0. 0. 0. 0. 0. 0. 0. 0. 0. 0. 0. 0. 0. 0.  $\mathbf{0}$ . 0. 0.  $\pmb{0}$ . 0. 0. 0. 0. 0. 0. 0. 0. 0. 0. 0.  $\mathbf{0}$ .  $\mathbf{0}$ . 0. 0. o.  $\mathbf{0}$  $\mathbf{0}$  $\mathbf{0}$ Ō. 0.  $\mathbf{0}$ . 0, 0. 0. 0. O. 0. 0. 0. ٥. 0. 0. 0. 0. 0. 0. 0. 0.  $\mathbf{0}$ . 0. 0. 0. 0. 0. 0. 0. 0. 0. 0. 0. 0. 0. 0. 0.

P **TEMP** 978. 300.

**PRESS** 978.

DEPT OF NUCLEAR TECHNOLOGY: RADIOACTIVE MINERAL PROCESSING GRID **HLIFE** HWT DHIX ISOR DUPSOR K **IUR ICONT DMNI ISHORT**  $10.0$  $0.2000.$  $\overline{\mathbf{c}}$ 98.10  $\mathbf{1}$  $\mathbf 0$ 6  $\mathbf{I}$ 0. 0 NUCLEAR CHEM LAB VENT #1 **950T HST TS** VF SHOT WT D **SVET SORHT** 61 VS  $.35E-10$  14.00 300.00  $.00$  $.00$ 10.00 460.00 60.00  $.00$  $.00$  $.001$ WSA (6)  $1.500000$  2.500000 4.500000 7.500000 9.500000 12.500000  $(6F5.4)$ 

รูปที่ 4.9 แสดงช้อมูลในแน้ม สำหรับการทำนว่อแบบที่ 2

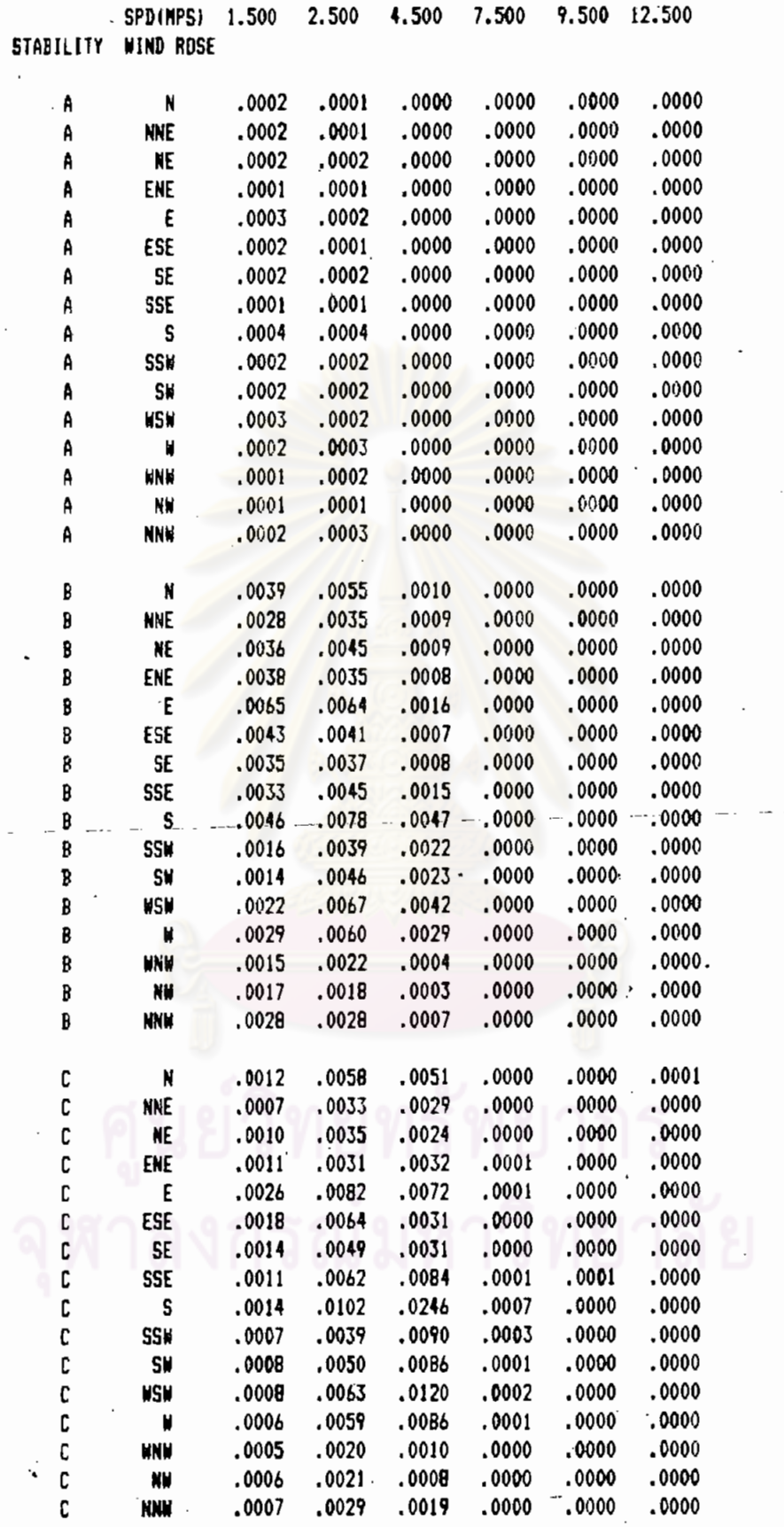

รูปที่ 4.10 แสดง STABILITY WIND ROSE

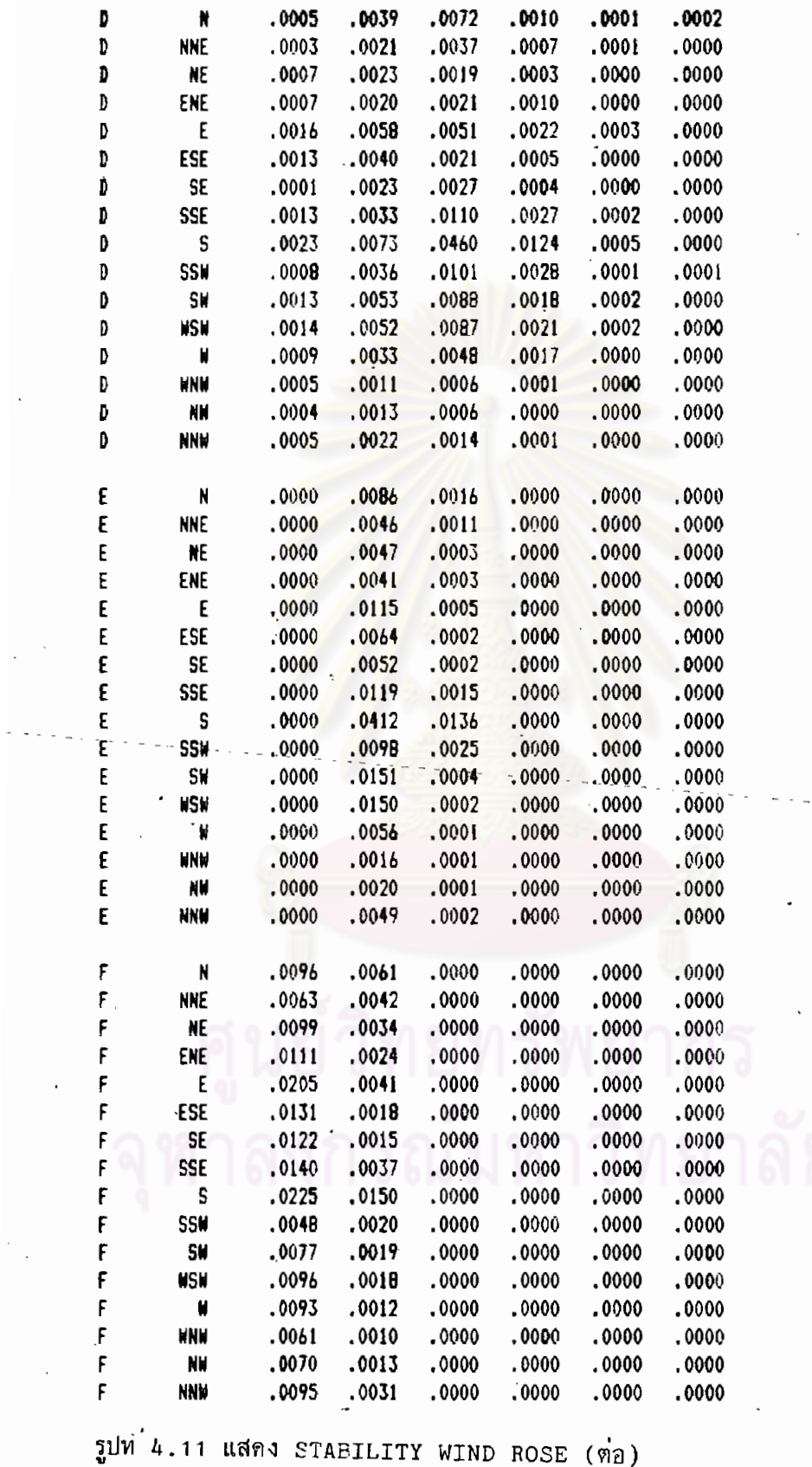

 $\hat{\mathcal{E}}$ 

 $\frac{1}{2}$  ,  $\frac{1}{2}$ 

 $\sim$  .

 $\ddot{\phantom{0}}$ 

61

 $\frac{1}{2}$ 

 $\frac{1}{2}$  ,  $\frac{1}{2}$ 

 $\omega_{\rm{max}}$ 

 $\ddot{\phantom{0}}$ 

 $\overline{\mathcal{L}}$ 

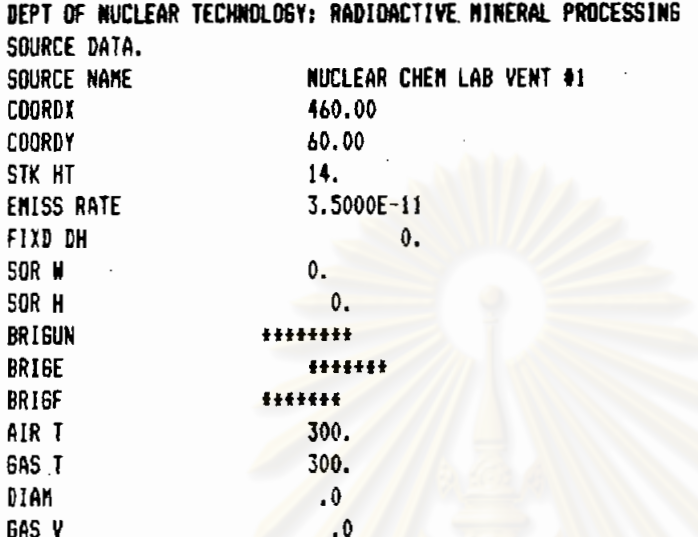

รูปที่ 4.12 แสดงข้อมูลแหล่งปล่อยจากห้องปฏิบัติการเคมี-นิวเคลียร์

GAMMA PLUME NT10 NUCLEAR CHEM LAB VENT #1 DEPT OF NUCLEAR TECHNOLOGY: RADIOACTIVE MINERAL PROCESSING HLIFE= 98.10 HRS. CONCTR CORRCTD TO STD COND VIA FACTOR 1.043 SOR ELEV COORDX COORDY STK HT Q(CI/SEC) FIXD DH 0.# 460.00 60.00 14.# 3.5000E-11  $\mathbf{0}$ BRIG.E BRIG.F DMIX DMNI STARF WIDTH +++++++++++++ 2000. 100. .98  $\mathbf{0}$ . BRIGUN P(MB) MWT +++++++ 97B.  $\cdot$ 0 MEAN WIND SPEEDS (M/S) 1.50000 2.50000 4.50000 7.50000 9.50000 12.50000

AIR T GAS T DIAM GAS V FLOW 300. 300. \*\*\*\*\*\*\*\*\*\*\*\*\*\* 10.0

RURL, LONG-TERM MODE. FLAT-PLANE CONCEPT.

MULITIPLY PRINTED YALUES BY ## 1.0E-06TO GET CONC. IN MICROCURIES PER CUBIC METER ##

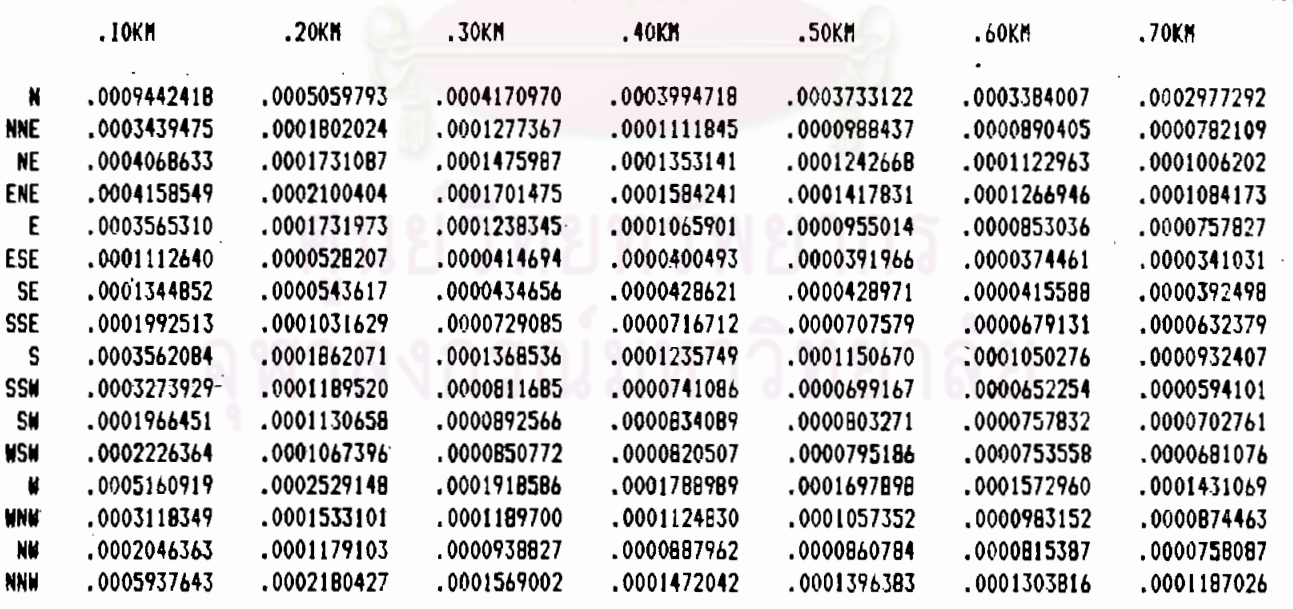

รูปที่ 4.13 แสดงถ่าความเข้มข้นของก๊าซกัมมันตรังสี่แบบแยกแหล่งปล่อย

**GANNA PLUME NT10** SUM CONC DUE TO ALL SRCS DEPT OF NUCLEAR TECHNOLOGY: RADIOACTIVE MINERAL PROCESSING HLIFE= 98.10 HRS. CONCTR CORRCTD TO STD COND VIA **FACTOR 1.043** SOR ELEV CDORDX COORDY STK HT Q(CI/SEC) FIXD DH  $0.11$  460.00 60.00 14.M 3.5000E-11  $\mathbf{0}$ . BRIG.E BRIG.F DMNI STAR F WIDTH DMIX \*\*\*\*\*\*\*\*\*\*\*\*\*\* 2000. 100. .98++++++ BRIGUN P(MB) MNT \*\*\*\*\*\*\*\* 978.  $\cdot$  0 MEAN WIND SPEEDS (M/S) 1.50000 2.50000 4.50000 7.50000 9.50000 12.50000 AIR T GAS T DIAM GAS V FLOW 300. \*\*\*\*\*\*\*\*\*\*\*\*\*\*\*\*\*\*\*\*\*\*\*\*\*\* HULITIPLY PRINTED VALUES BY ## 1.0E-06TO GET CONC. IN MICROCURIES PER CUBIC METER ##  $\begin{array}{ccccccccccccc} - & \cdots & - & \cdots & - & \cdots & - & \cdots \end{array}$ 1.0E-06TD GET GROUND ELEV DIFF IN M RURL, LONG-TERM MODE. FLAT-PLANE CONCEPT.  $.10K$ M .20KM  $.30K$ M .40KM .50KM .60KM .0009442418 .0005059793 .0004170970 .0003994718 .0003733122 .0003384007 N **HNE** .0000988437 .0000B90405 .0003439475 .0001B02024 .0001277367 .0001111845 .0004068633 .0001731087 .0001475987 .0001353141 :0001242668 .0001122963 NE .0001266946 ENE .000415B549 .0002100404 .0001701475 .0001584241 .0001417B31 Ε .0003565310 .0001731973 .000123B345 .0001065901 .0000955014 .0000B53036 .0000391966 .0000374461 ESE .0000528207 .0000400493 .0001112640 .0000414694 SE .0001344852 .0000543617 .0000434656 .0000428621 .0000428971 .0000415588 **SSE** .0001992513 .0001031629 .0000729085 .0000716712 .0000707579 .0000679131  $.0001B62071$ .0001368536 .0001235749 .0001050276 S .0003562084 .0001150670 **SSN** .0003273929 .0001189520 .0000811685 .0000741086 .0000699167 .0000652254 .0000892566 .0000757832 S. .0001966451 .0001130658 .0000834089 .0000803271 WSW  $.0002226364$ .0001067396 .0000850772 .0000820507 .00007951B6 .0000753558 .0005160919 .0002529148 .0001918586 .0001572960 H .0001788989 .0001697898 **NNN** .0003118349 .0001533101 .0001189700 .0001124830 .0001057352 .0000983152 .0001179103 .0002046363 .0000938827 .0000887962 .0000860784 .0000815387 NW **NNW** .0005937643 .0002180427 .0001569002  $.0001303816$ .0001472042 .0001396383

้รปที่ 4.14 แสดงค่ากวามเข้มข้นของก๊าซกัมมันตรังสีแบบรวมแหล่งปล่อย

.70KM

.0002977292

.0000782109

.0001006202

.0001084173

.0000757827

0000341031

.0000392498

.0000632379

.0000932407

.0000594101

.0000702761

.0000681076

.0001431069

.0000874463

.0000758087

.0001187026

# ช้อมูลการคำนวณแบบที่ 3

## **\*\* RECHT \*\***

0. 0.  $\mathbf{0}$ .  $\mathbf{0}$ .  $\mathbf{0}$  $\mathbf{0}$ 0.  $\mathbf{0}$ .  $\mathbf{0}$ o. 0. 0. 0.  $\mathbf{0}$ . 0. 0. 0. 0.  $\mathbf{0}$ . 0. 0.  $\mathbf{0}$ . 0. 0.  $\mathbf{0}$ . 0. 0.  $\mathbf{0}$ .  $\mathbf{0}$  $\mathbf{0}$ . 0.  $\mathbf{0}$ .  $\mathbf{0}$ .  $\mathbf{0}$ .  $\mathbf{0}$ O. 0.  $\mathbf{0}$ .  $\mathbf{0}$ .  $\mathbf{0}$  $\mathbf{0}$ . 0. 0.  $\mathbf{0}$ . 0.  $\mathbf{0}$ .  $\mathbf{0}$ . 0. 0.  $\mathbf{0}$ .  $\mathbf{0}$ . 0. 0.  $\mathbf{0}$ .  $\mathbf{0}$ . 0. 0.  $\mathbf{0}$ 0. 0.  $\mathbf{0}$ .  $\mathbf{0}$ . 0. 0. 0. 0. 0. 0. 0. 0. 0. 0. О. 0. 0.  $\mathbf{0}$ . 0. 0. 0. 0. 0. 0. 0. 0. 0. 0. 0.  $0.4$ 0. 0. 0. 0. 0. 0. 0. 0. Ô.  $\mathbf{0}$ 0. Ď. 0. 0. 0. 0. 0. 0. Ô.  $\mathbf{0}$ . 0. 0. 0. 0. TEMP PRESS p 978. 298. 978. DEPT OF NUCLEAR TECHNOLOGY: RADIOACTIVE MINERAL PROCESSING GRID **HLIFE ISHDRT** MWT DMIX ISOR DUPSOR K IUR ICONT **DMNI GAMMEN** 10.0 0.2000. 98.10 .55000 2 0.  $\mathbf{0}$  $\mathbf{1}$ 0 Ь NUCLEAR CHEM LAB VENT #1 **SVET SORHT WT** 61 **DSOT HST TS** Đ VF **SHOT** VS 60.00  $.00$  $.00$  $.001$  $.35E-10$  14.00 300.00  $.00$ 10.00 460.00  $.00$ WSA (6) 1.500000 2.500000 4.500000 7.500000 9.500000 12.500000  $(6F5.4)$ 

รูปที่ 4.15 แสดงช้อมู่ลในแน้มลำหรับการกำนวณแบบที่ 3

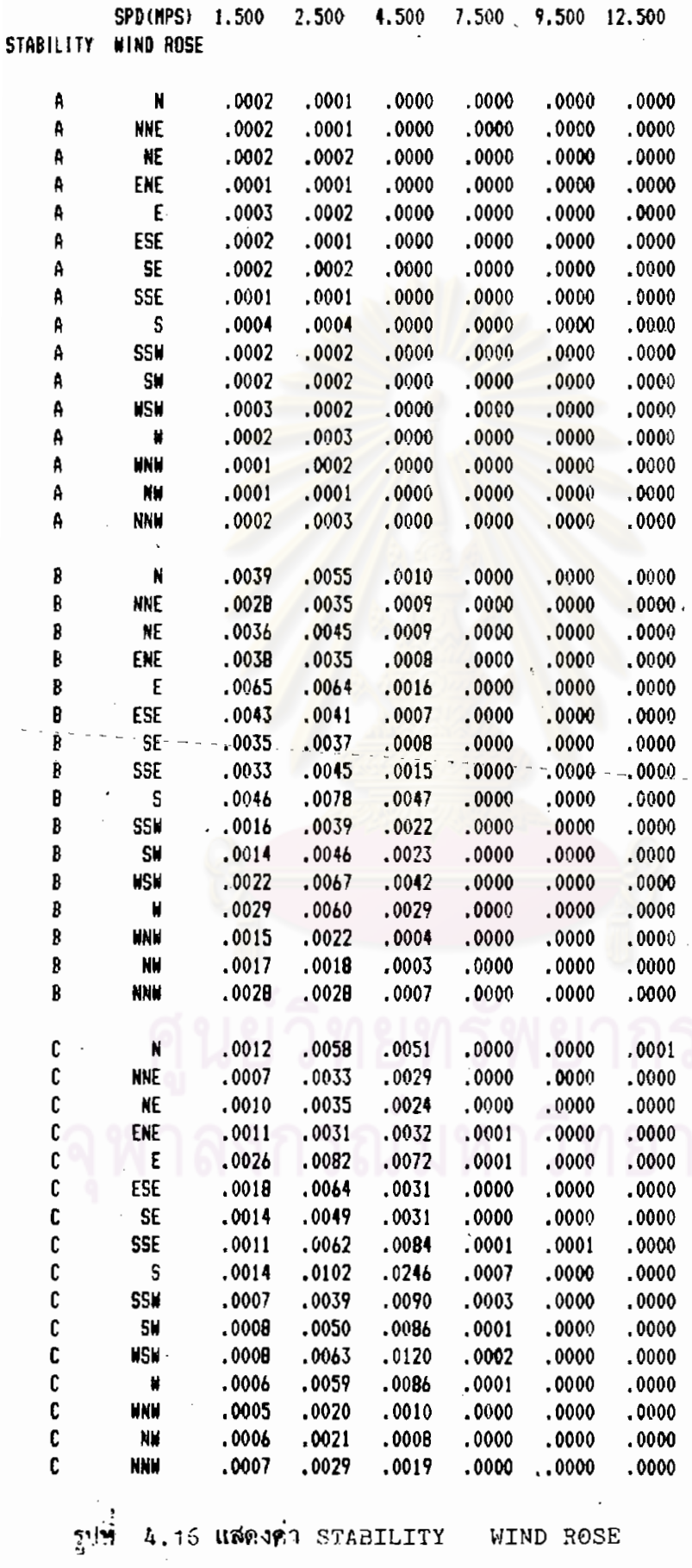

 $- - - - -$ 

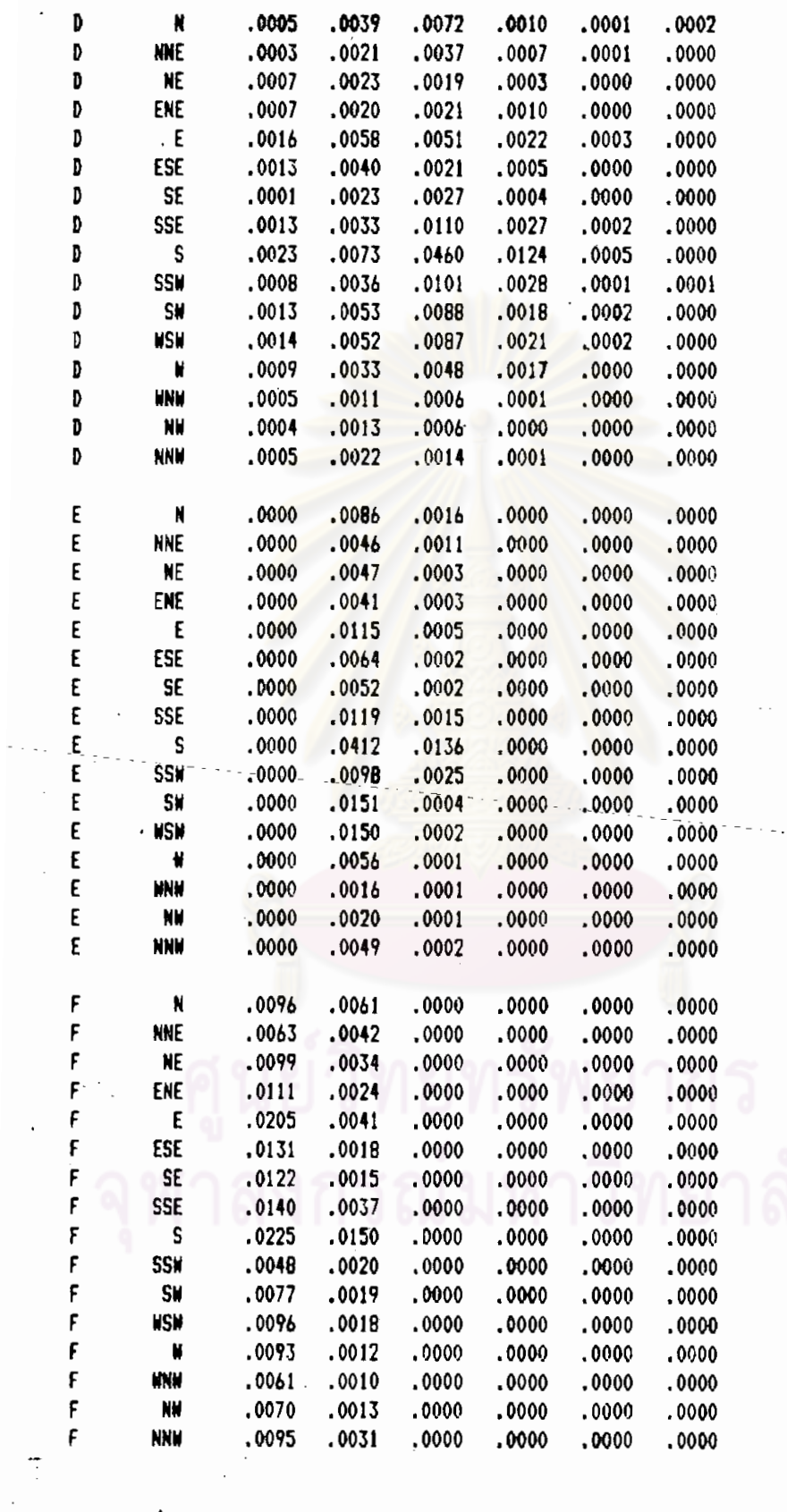

 $\ddot{\phantom{a}}$ 

 $\bar{\mathcal{L}}$  .

รูปที่ 4.17 แสกงก่า STABILITY WIND ROSE (ท่อ)

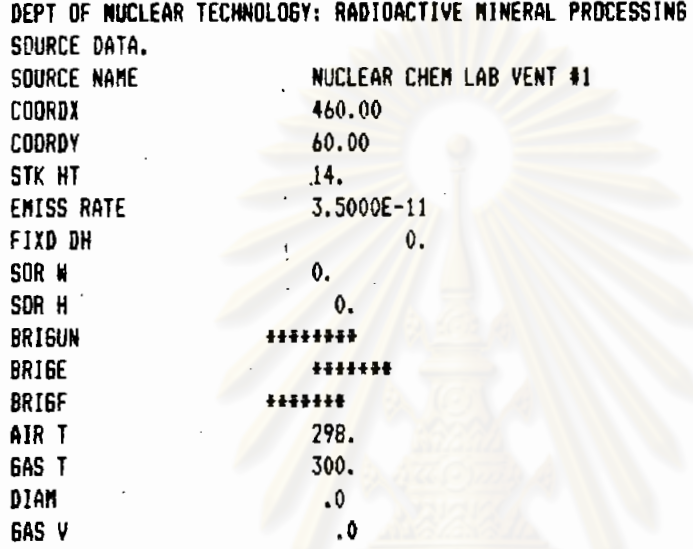

รูปที่ 4.18 แสคง ช้วมูลแหล่งปล่อยจากห้องปฏิบัติการเคมี-นิวเคลียร์

# ศูนย์วิทยทรัพยากร

**SAMMA PLUME NT10** NUCLEAR CHEM LAB VENT #1 DEPT OF NUCLEAR TECHNOLOGY: RADIOACTIVE MINERAL PROCESSING HLIFE= 98.10 HRS. CONCTR CORRCTD TO STD COND VIA FACTOR 1.036 GAMA ENERGY = .55000 MEV

SOR ELEV COORDX COORDY STK HT Q(CI/SEC) FIXD DH  $0.11$  460.00 60.00 14.11 3.5000E-11 o.

BRIG.E BRIG.F DMIX DANI STAR F WIDTH 0. **HESSELERGEREE 2000.**  $100.$  .98

BRISUN P(HB) **MWT** +++++++ 978.  $\cdot$  .0

MEAN WIND SPEEDS (M/S) 1.50000 2.50000 4.50000 7.50000 9.50000 12.50000

AIR T GAS T DIAM GAS V FLOW 298: 300. \*\*\*\*\*\*\*\*\*\*\*\*\*\* 10.0

RURL, LONG-TERM MODE. FLAT-PLANE CONCEPT.

MULITIPLY PRINTED VALUES BY \*\* 1.0E-06TO GET CONC. IN MILLIREMS PER HOUR \*\*

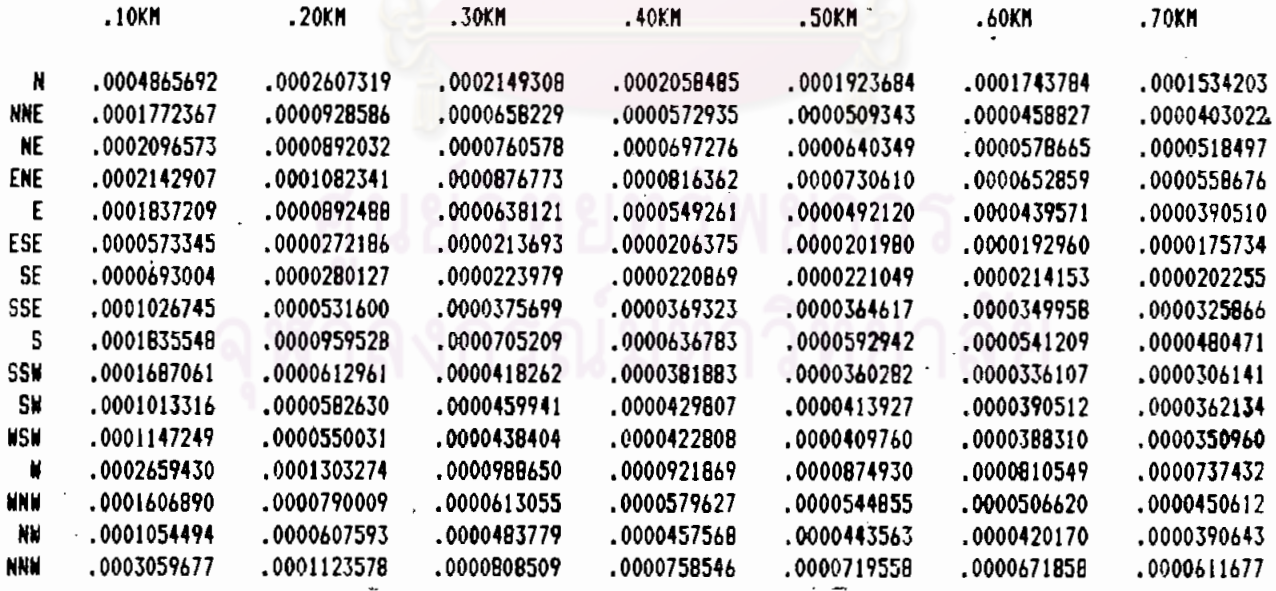

รูปที่ 4.19 แสดงค่ำโดสแบบแยกแหล่งปล่อย

**GANNA PLUME NT10** SUM CONC DUE TO ALL SRCS DEPT OF NUCLEAR TECHNOLOGY: RADIOACTIVE MINERAL PROCESSING HLIFE= 98.10 HRS. CONCTR CORRETD TO STD COND VIA FACTOR 1.036 SOR ELEV COORDX COORDY STK HT Q(CI/SEC) FIXD DH 0.M 460.00 60.00 14.M 3.5000E-11 0. BRIG.E BRIG.F DMIX DMNI STAR F WIDTH 100. **.98#####** BRIGUN P(MB) **HNT** +++++++ 978.  $\cdot$  .0 **HEAN WIND SPEEDS (M/S)** 1.50000 2.50000 4.50000 7.50000 9.50000 12.50000 AIR T GAS T DIAM GAS V FLOW 298. \*\*\*\*\*\*\*\*\*\*\*\*\*\*\*\*\*\*\*\*\*\*\*\*\*\*\*\* MULITIPLY PRINTED VALUES BY ## 1.0E-0670 GET CONC. IN MILLIREMS PER HOUR ## 1.0E-06TO GET GROUND ELEV DIFF IN M RURL, LONG-TERM MODE. FLAT-PLANE CONCEPT.

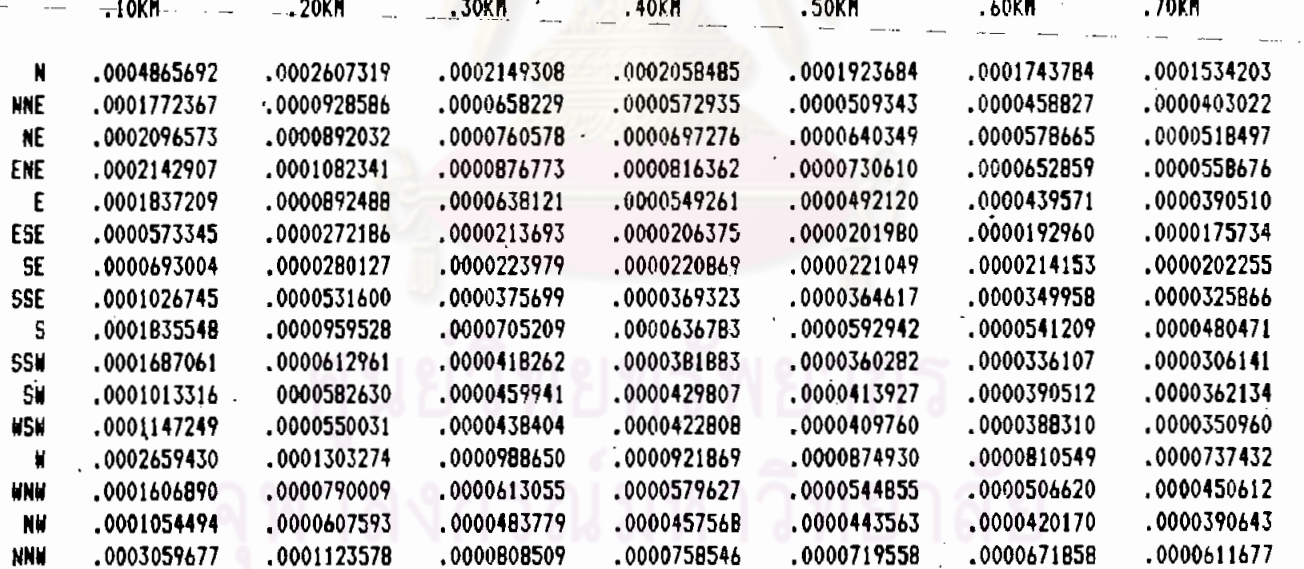

รูปที่ 4.20 แสดงค่ำโคสแบบรวมแหล่งปล่อย